LTC3732

## **DESCRIPTION**

Demonstration circuit DC440 is a VRM9.x power supply for powering Intel Pentium-4 CPUs. The input voltage is 7V to 20V, the output voltage is programmed by the 5-bit VID inputs. The maximum output current is 65A. This demo board is designed to meet VRM9.0 spec**.** High current design for VRM9.1 can be obtained with simple modifications of the demo board. Contact factory for details.

**Design files for this circuit board are available. Call the LTC factory.** 

#### **Table 1. Performance Summary**

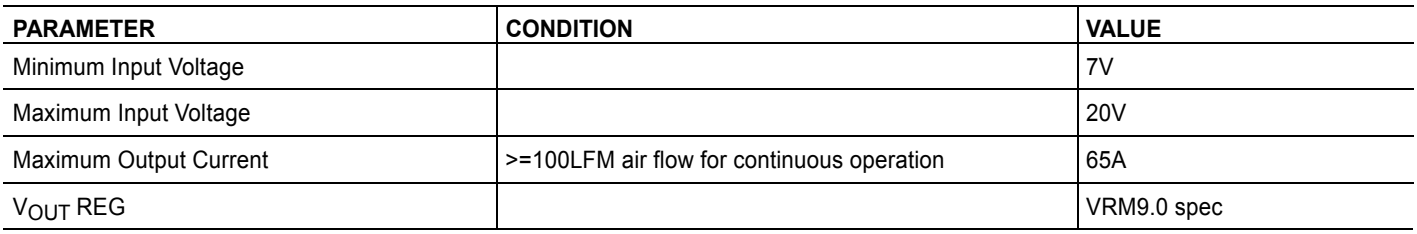

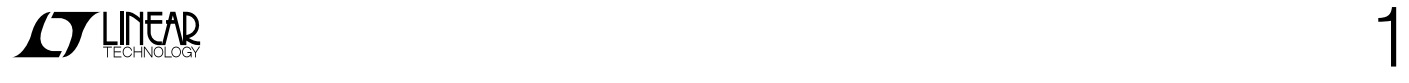

# QUICK START PROCEDURE

Demonstration circuit DC440 is easy to set up to evaluate the performance of the LTC3732 Refer to Figure 1 for proper measurement equipment setup and follow the procedure below:

**NOTE:** When measuring the input or output voltage ripple, care must be taken to avoid a long ground lead on the oscilloscope probe. In this particular demo board, the output ripple voltage can be measured directly on the BNC connector **VOUT+**

1. Check the default jumper setting.

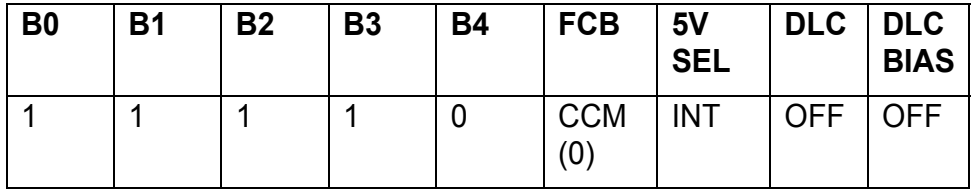

- 2. With all bench supplies off, apply an input power supply with 20V/10A rating to **VIN+** and **VIN**terminals through wires having a 10A current rating. Preset VIN at 14V.
- 3. Connect a 60A load to **VOUT+(J3)** and **VOUT-(J4)** terminals through wires having a 60A current rating. Preset the load to 0A.
- 4. Turn on the input power supply. The output voltage should read between **1.451V-1.470V.**
- 5. Increase the load current to **60A**. The output voltage should read between **1.394-1.413V**
- 6. Load Transient Test: Vin=20V.

Measure the load *change* from BNC connector LOAD STEP and the output voltage from BNC connector Vout+.

a. Change the following jumpers to obtain an output voltage of **1.451V-1.470V** at 0A.

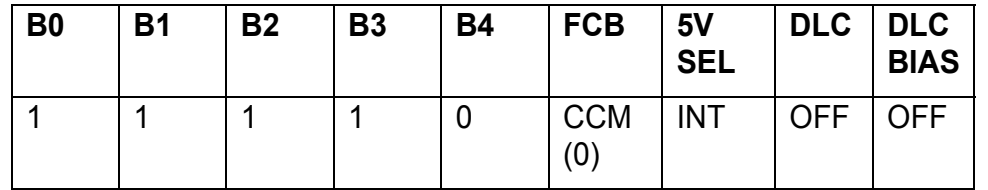

- b. Apply output load current at lower level of the load step.
- c. Change Jumpers **DLC** and **DLC BIAS** to "**ON**" positions.
- d. Measure the load step change from BNC connector **LOAD STEP**. The up-slope, downslope and step amplitude of the load change can be varied by changing **R34, R33 and R38**, respectively. Every 5mV measured on the Oscilloscope is equivalent to 1A load change.
- e. Measure the output voltage from BNC connector **Vout+**.

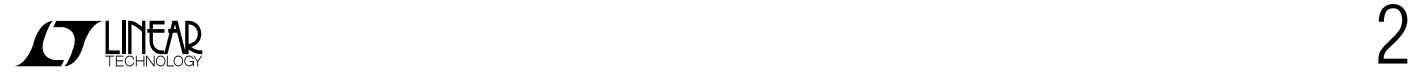

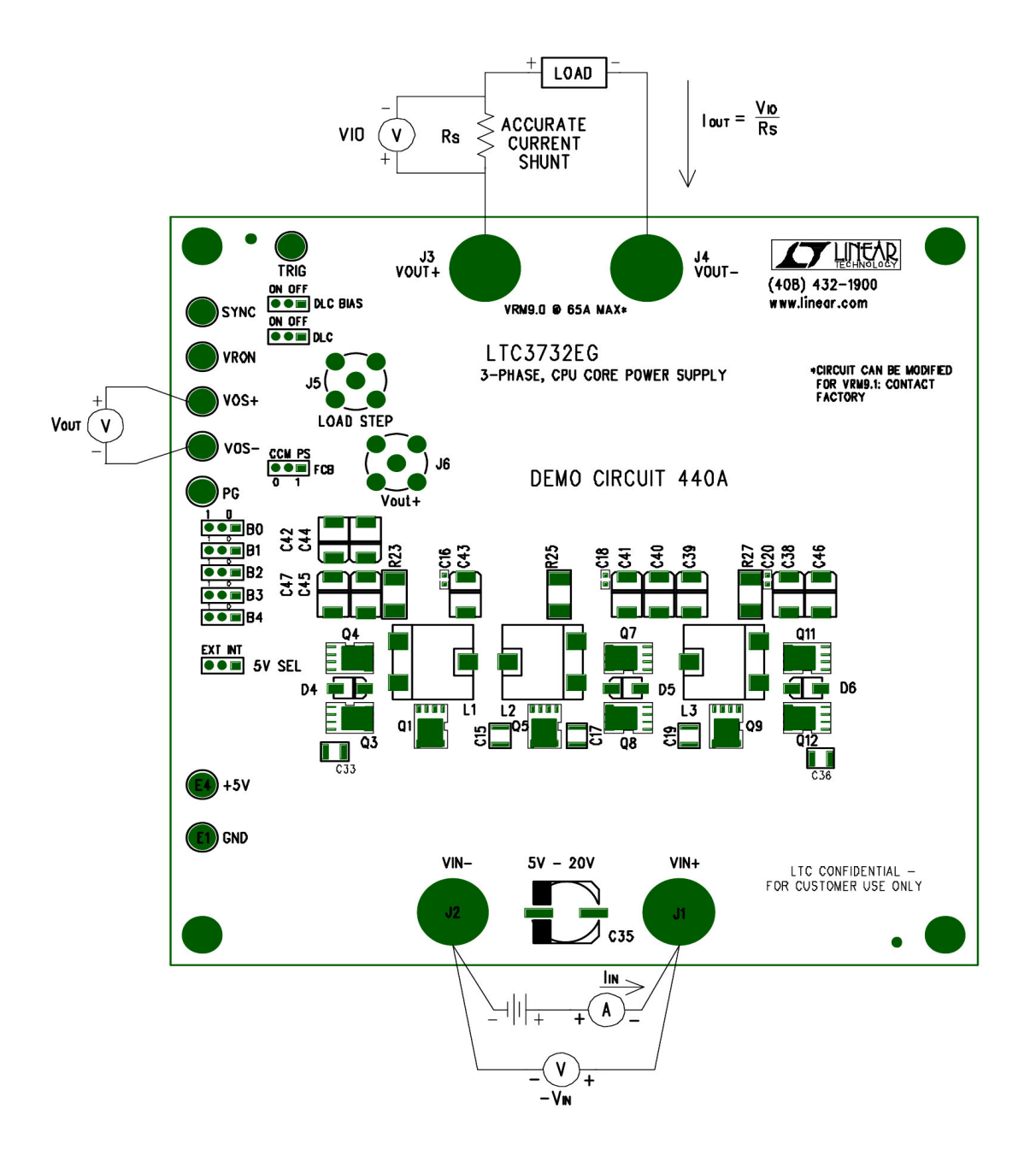

Figure 1. Proper Measurement Equipment Setup

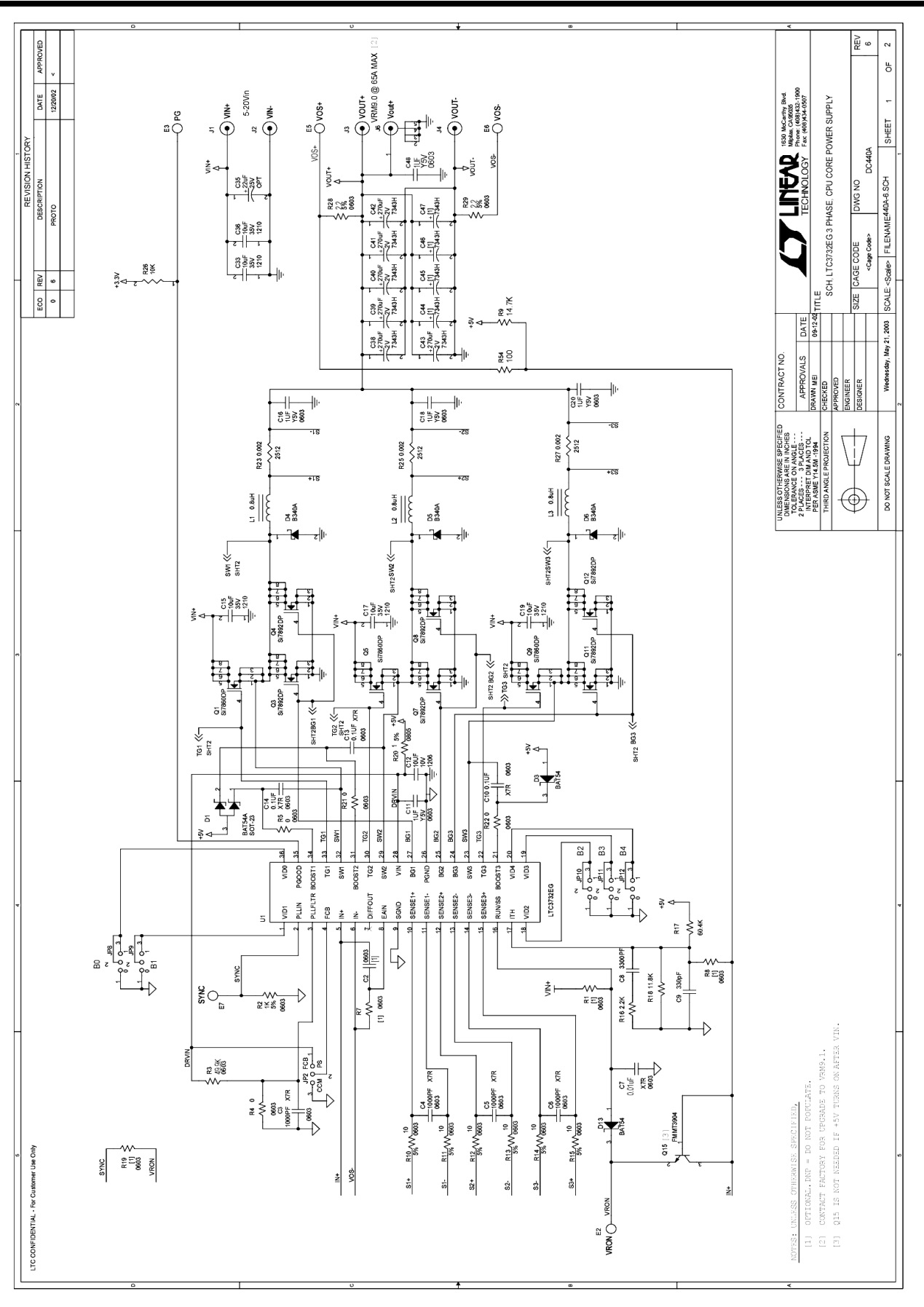

 $\overline{1}$ 

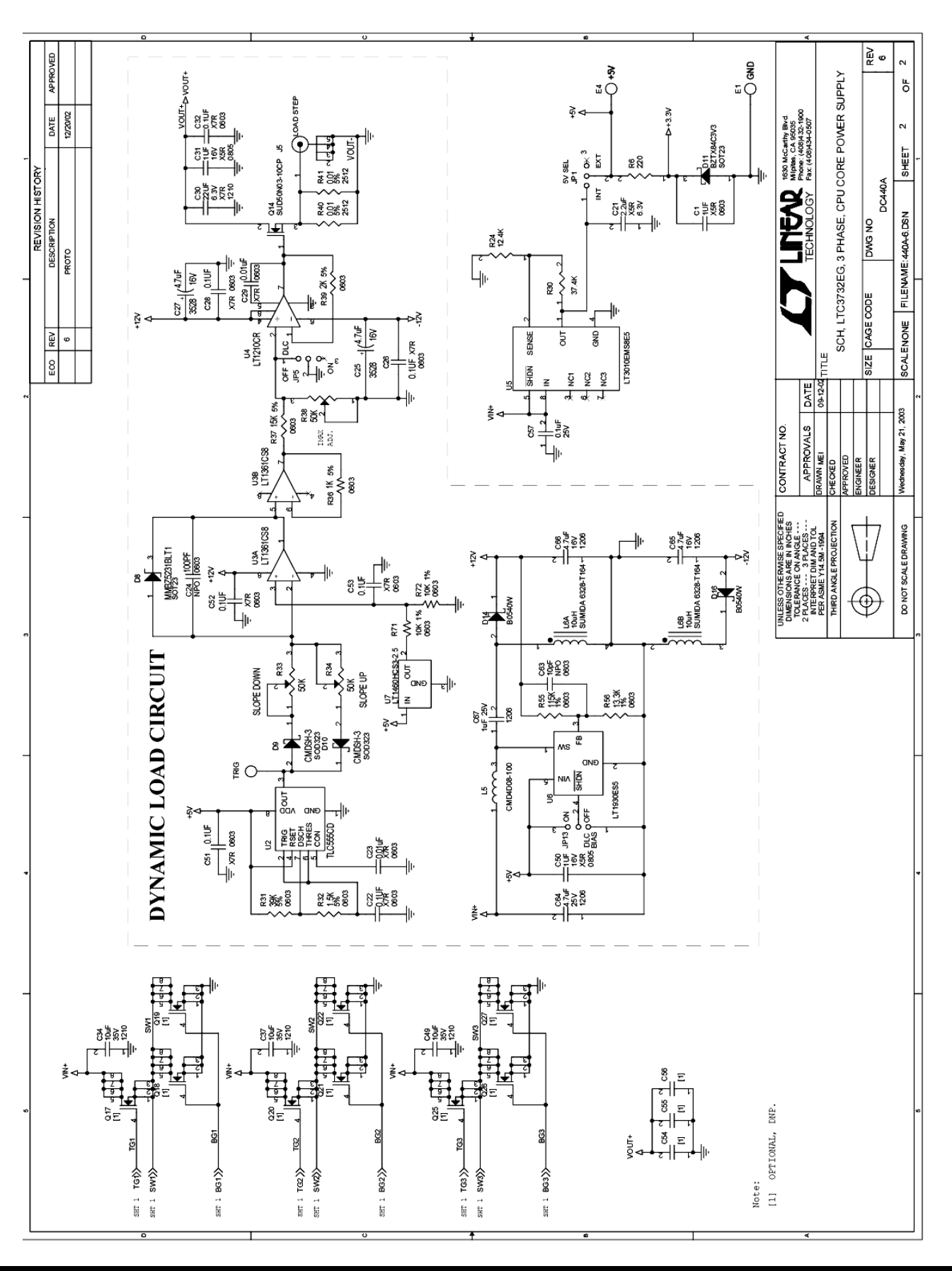

 $\overline{5}$